# С чего начать создание школьного медиацентра?

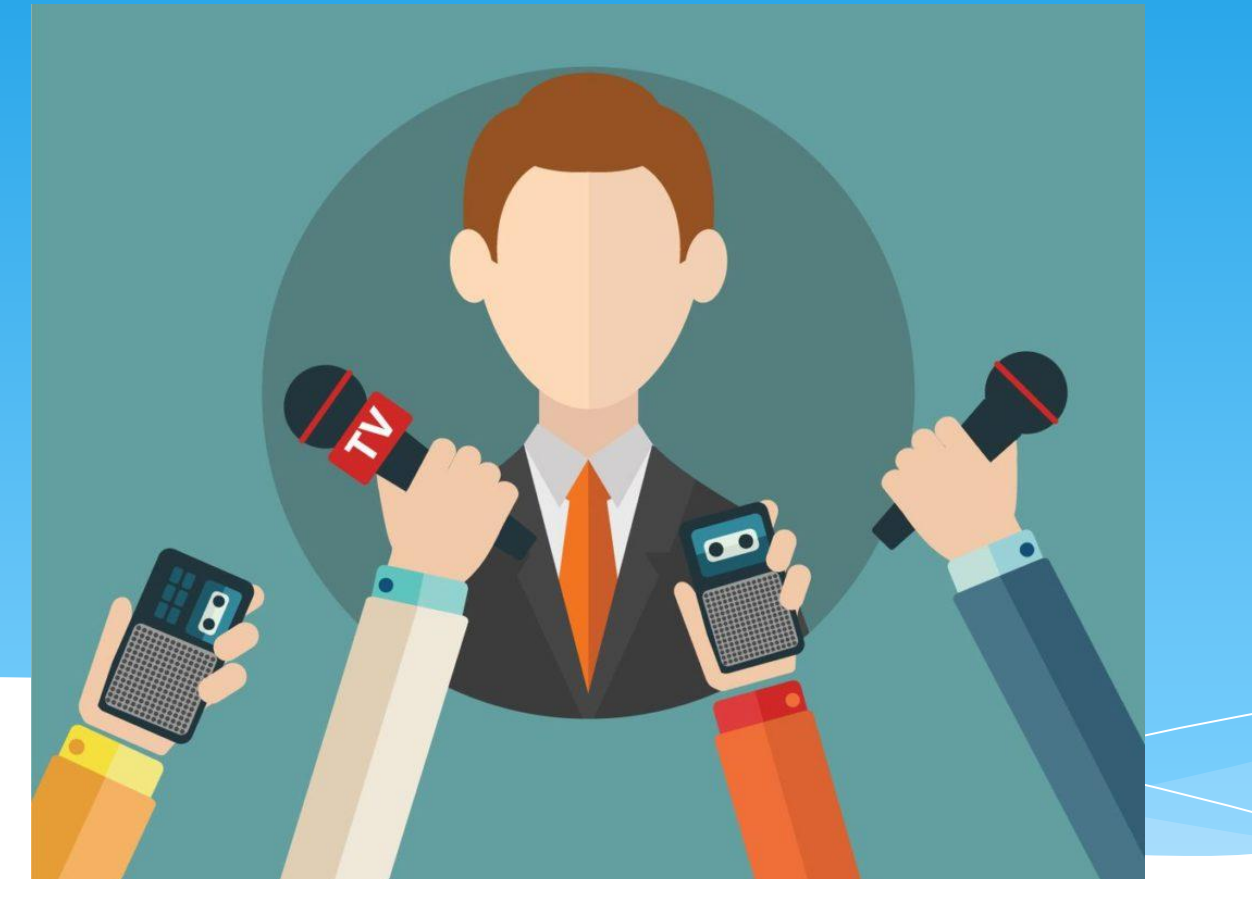

#### Управленческий состав

- 1. Куратор или руководитель
- 2. Лидер (важно, чтобы это был старшеклассник)
- 3. Лидеры направлений

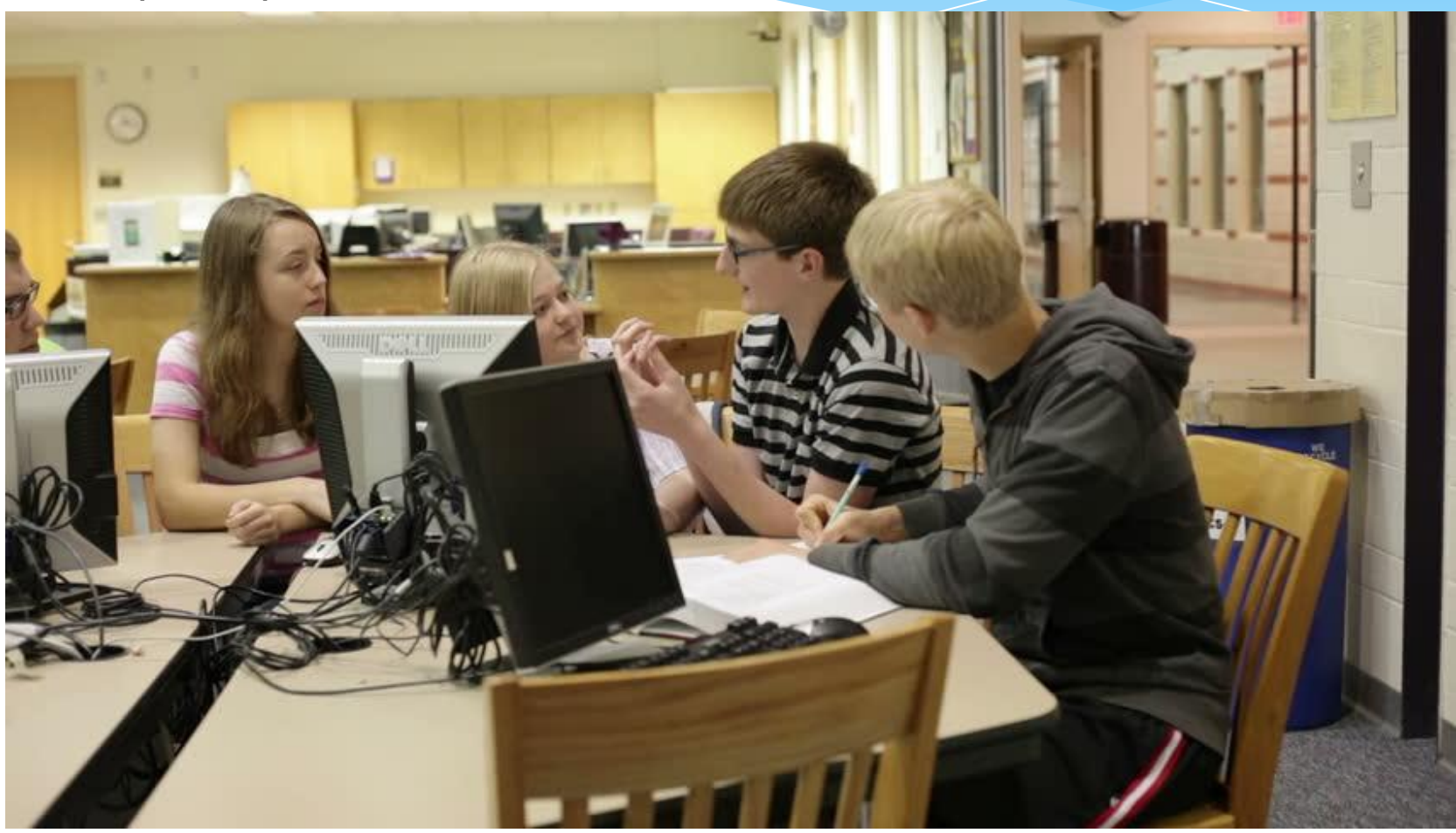

## Деятельность СРАЗУ!

1) Игровые тренинги по журналистике

2) Определить способности и желания каждого ученика

3) Дать школьникам первые задания

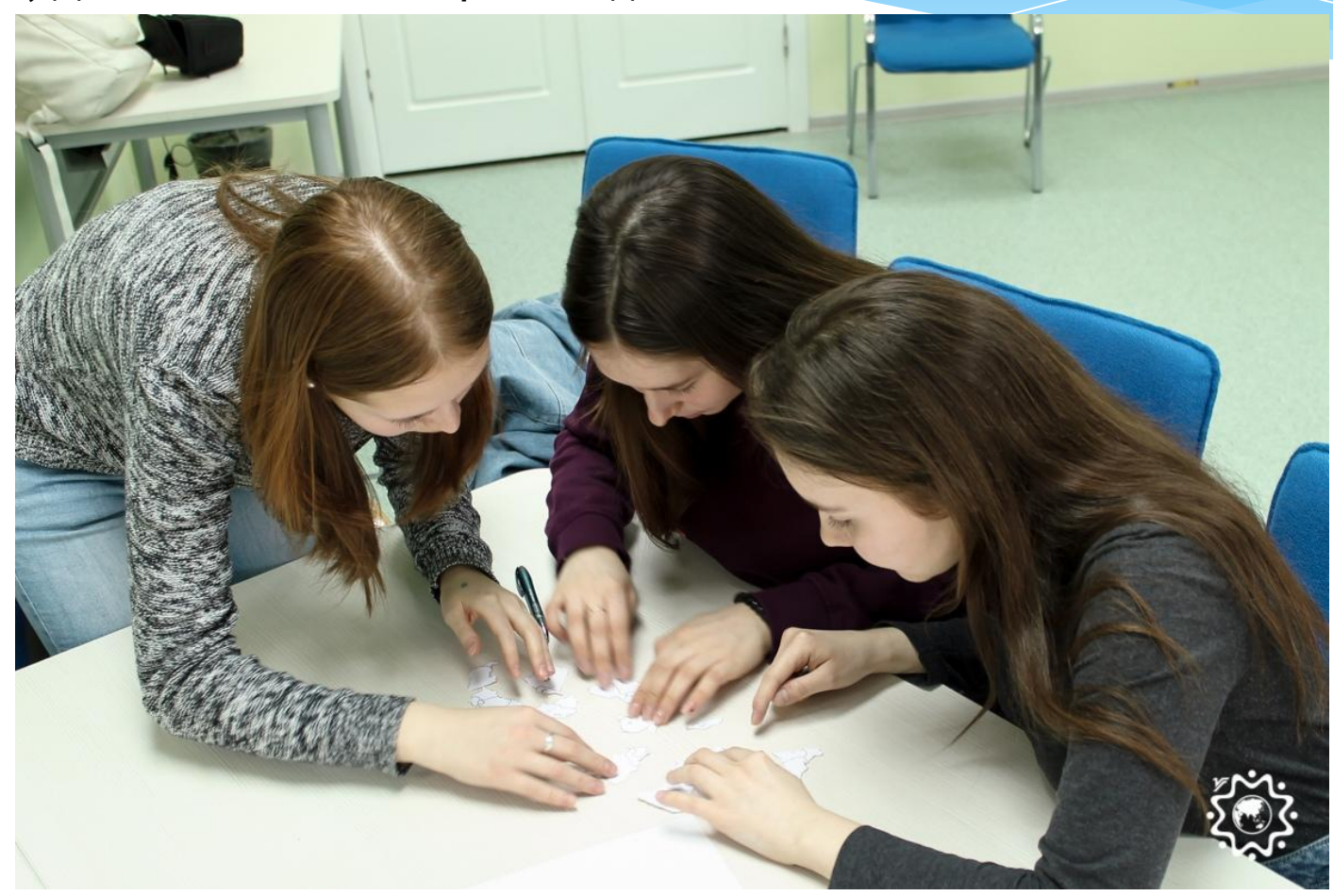

## Оборудование и финансы

1) Фотоаппарат 2) Штатив 3) Видеокамера 4) Микрофон 5) Петличка

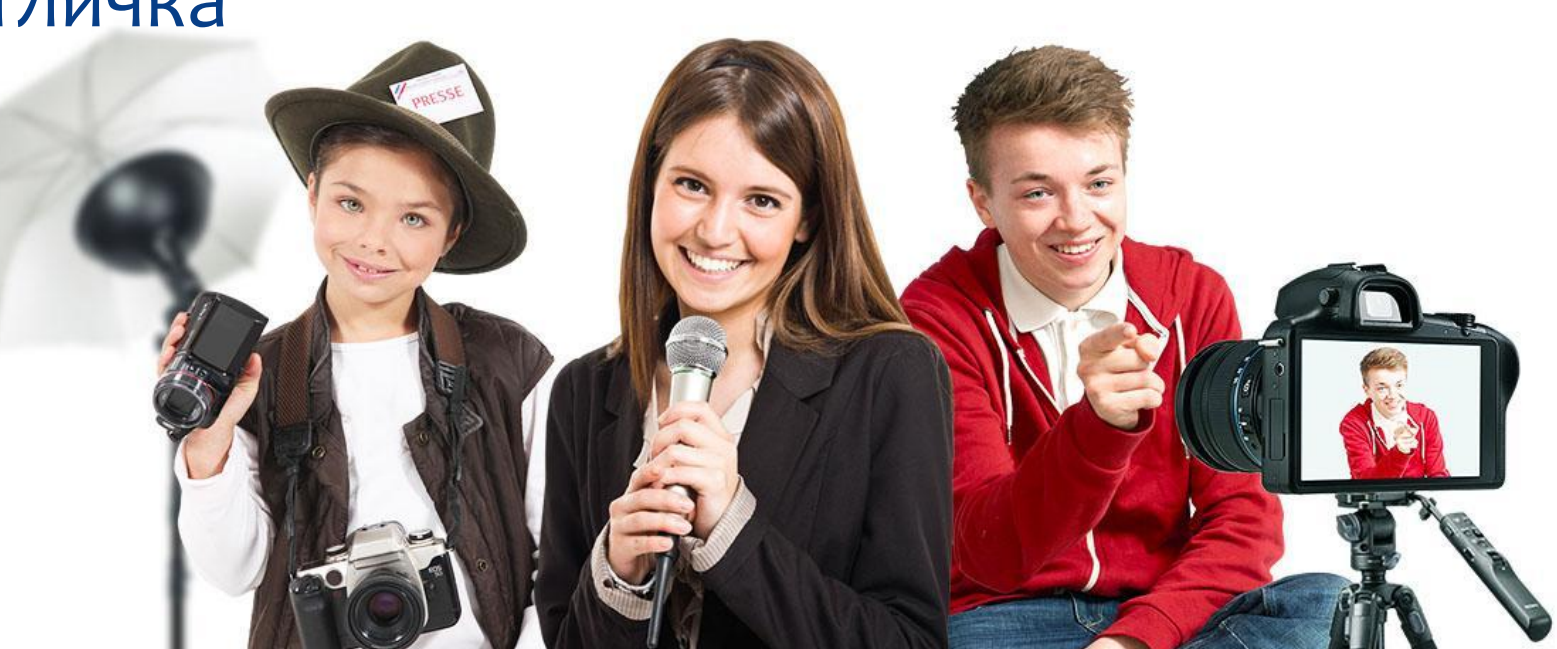

# Программы

- 1) Adobe Photoshop u Corel Draw (работа с фотоматериалом);
- \* 2) Movavi Video Editor, Avid, Adobe Premiere u Sony Vegas (работа с видеоматериалом);
- \* 3) Sound Forge; Wave Lab; Steinberg Cubase SX; Prosoniq TimeFactory (работа с аудиоматериалом);
- 4) WinDVDCreator, WinRip, WinDVD, Click to DVD, DVD Ripper, BSpiayer (оформление готового медиаматериала, настройка телепоказа).

**CorelDRAW®** 

Movavi DIEO Terbaru | Full Version www.yasir252.com

Premiere<sup>®</sup> Pro CC

### Спасибо за внимание!

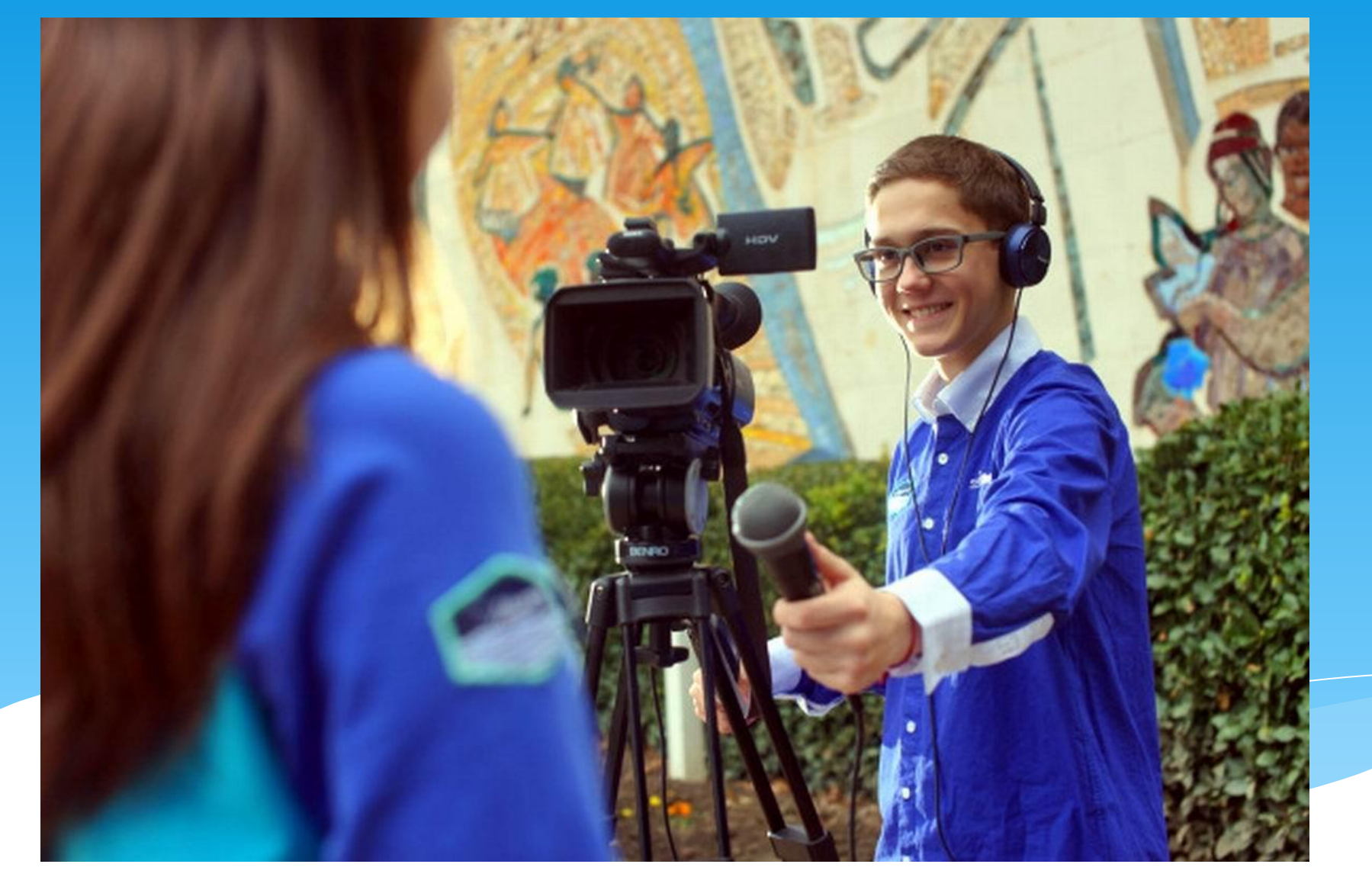